### **FAQ for ClassNK e-Certificate**

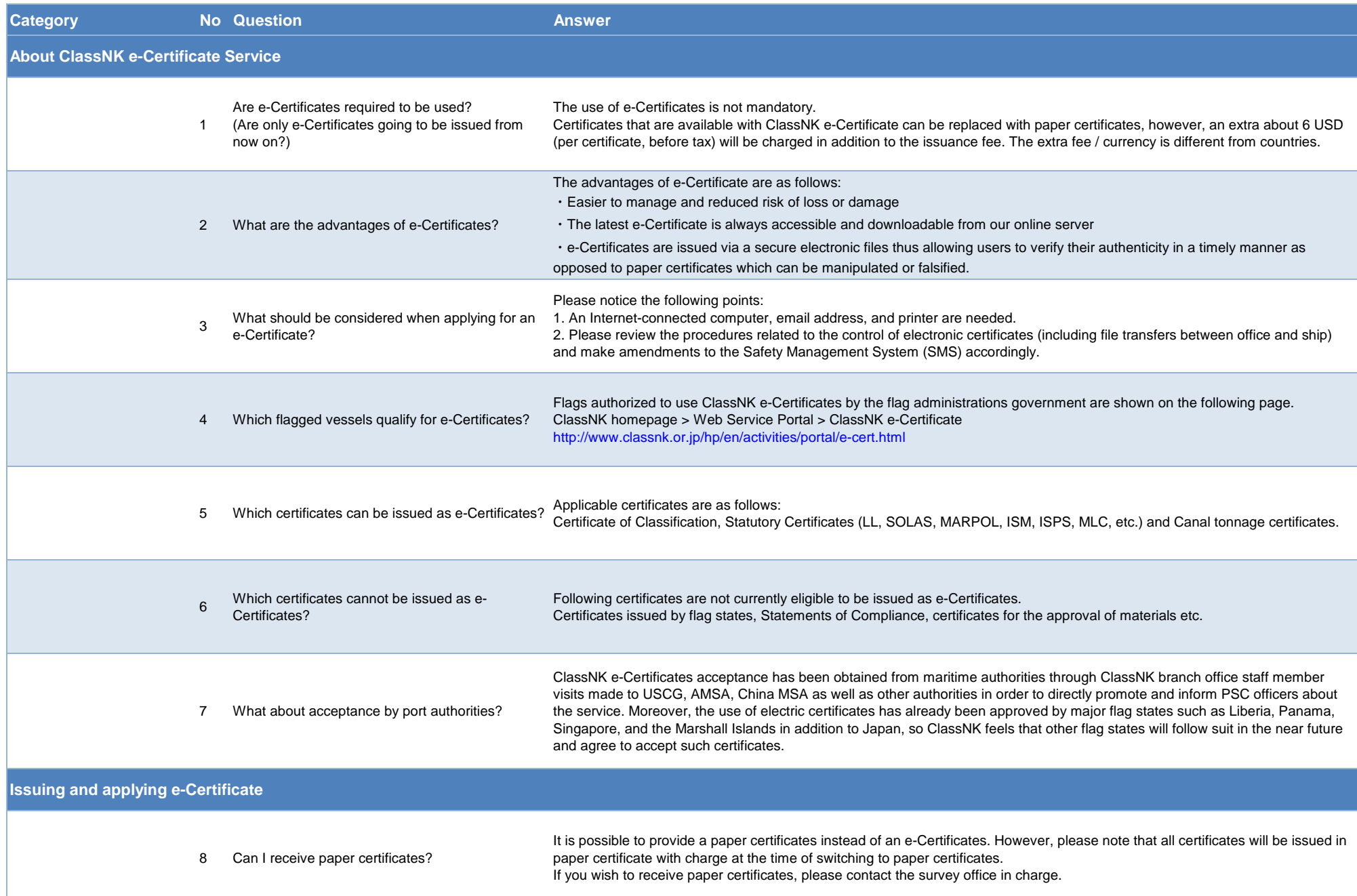

NIPPON KAIJI KYOKAI

### **FAQ for ClassNK e-Certificate**

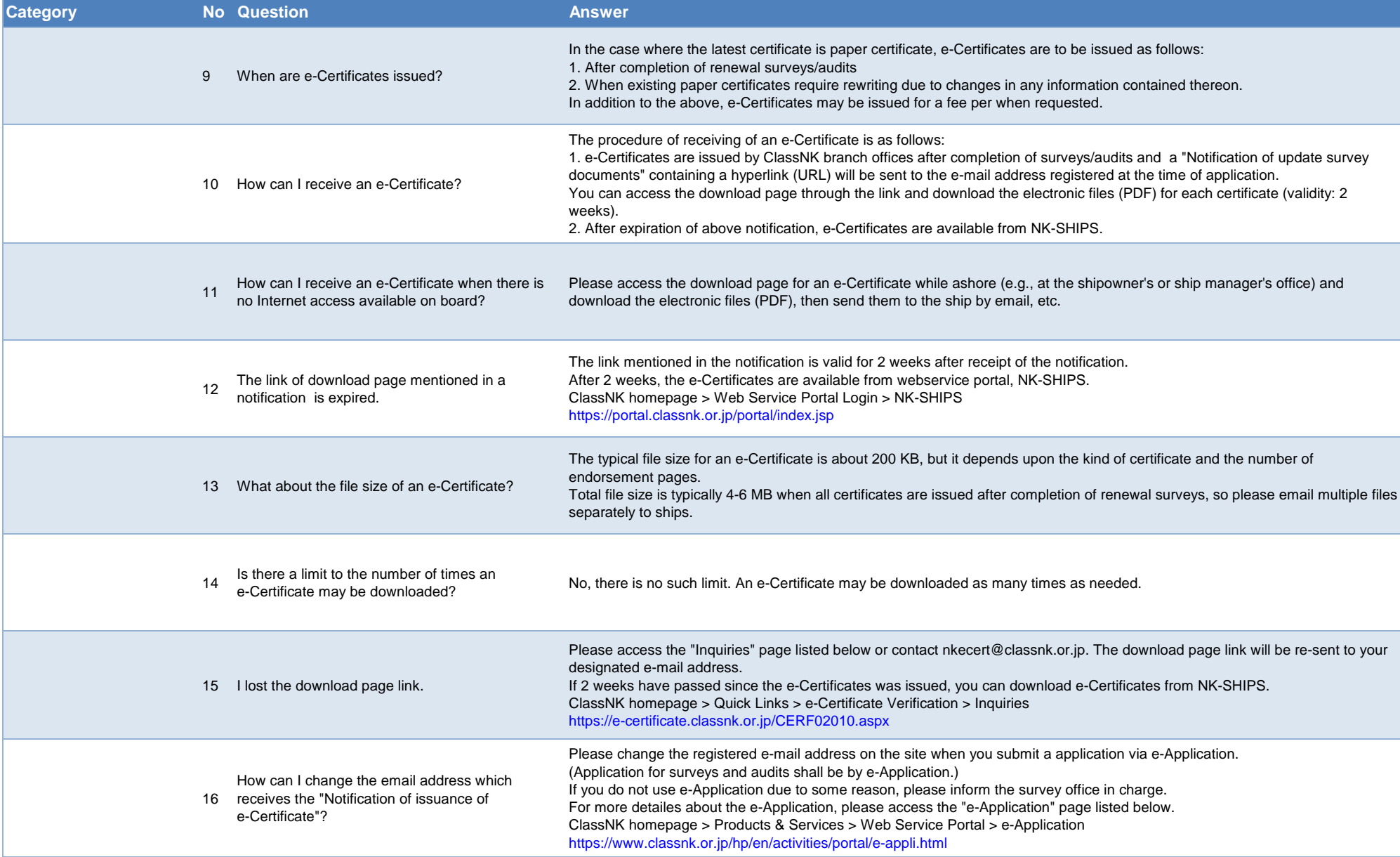

### **FAQ for ClassNK e-Certificate**

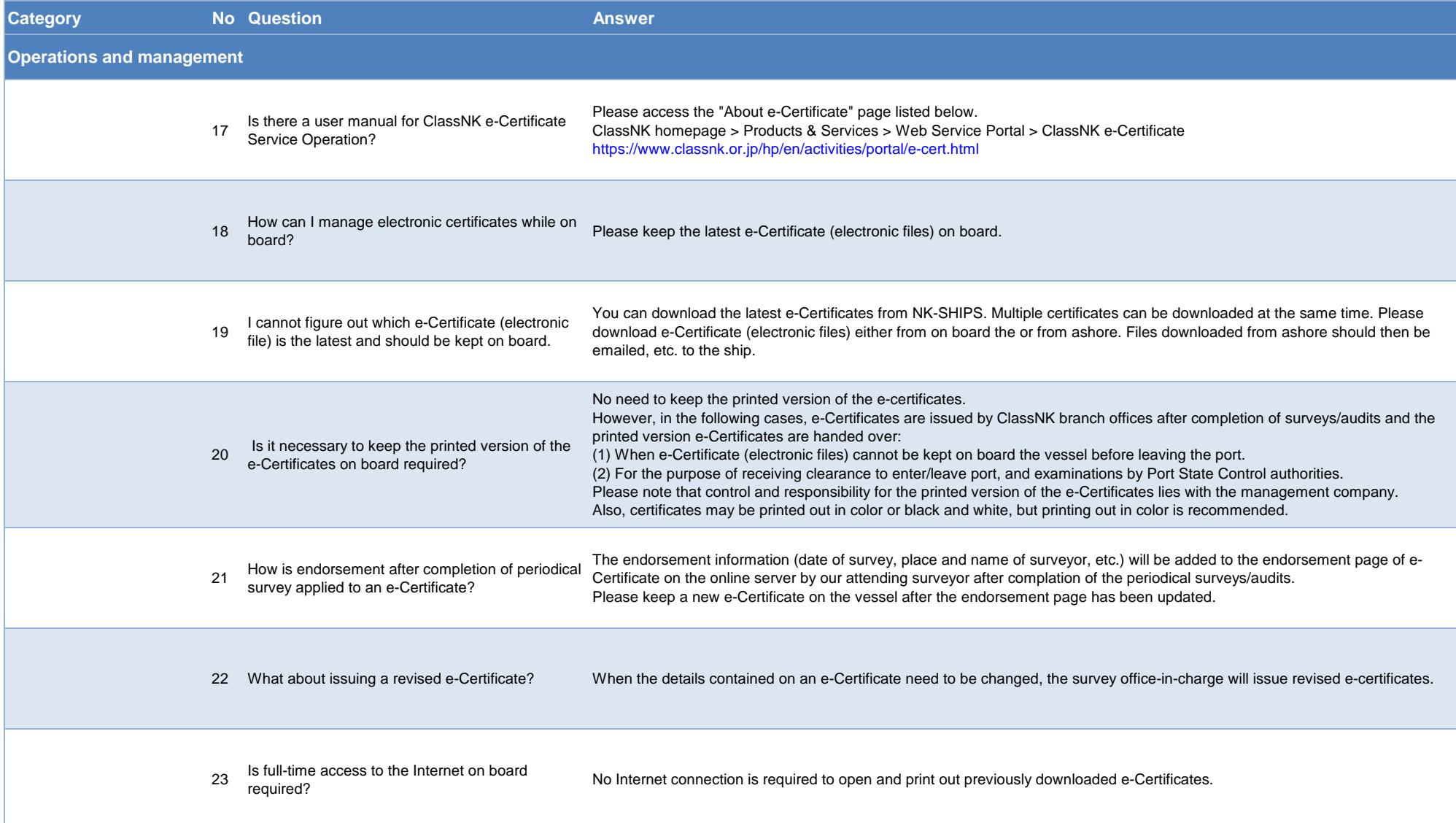

**FAQ for ClassNK e-Certificate**

| <b>Category</b>                           |    | <b>No</b> Question                                                                                                    | <b>Answer</b>                                                                                                    |
|-------------------------------------------|----|----------------------------------------------------------------------------------------------------|----------------------------------------------------------------------------------------------------|
| <b>Fee</b>                                |    |                                                                                                    |                                                                                                    |
|                                           | 24 | What about the additional fee for ClassNK's<br>e-Certificate Service?                                                               | A fixed issuance fee and a government surcharge will be charged for each certificate issued regardless of whether this service is<br>used; there is, however, no extra fee for using this service.                                                                          |
|                                           | 25 | Is there any discount available for ClassNK's<br>e-Certificate Service?                                                             | There are no discount and no preferential plans currently being offered.                                                                                                    |
|                                           | 26 | What about the additional fee for issuing paper<br>certificate under the flag states which authorized<br>issuance of e-Certificate? | In case where certificates that are available with ClassNK e-Certificate are replaced with paper certificates, an extra about 6 USD<br>(per certificate, before tax) will be charged in addition to the issuance fee. The extra fee / currency is different from countries. |
|                                           | 27 | What about communication costs and printing<br>costs?                                                                               | Any relevant communication costs (including the cost of downloading electronic certificates and the cost of accessing the<br>verification site), communication devices, printers and printing costs etc. are to be borne by the user (shipowner/ship manager).              |
| <b>Related to confirming the validity</b> |    |                                                                                                    |                                                                                                    |
|                                           | 28 | How do you certify the validity of an e-Certificate?                                                                                | You can confirm the validity of the e-Certificate on the e-Certificate Verification Site. For this purpose, an Internet-connected PC<br>or a mobile device (smartphone or tablet) is required.                                                                              |
|                                           | 29 | In cases where there is no Internet connection on<br>board, how you would verify the validity of<br>e-Certificate?                  | Please present the e-Certificate (electronic files). The digital signature on the e-Certificate certifies that the electronic file has been<br>issued by ClassNK, and has not been tampered with or falsified.                                                              |
|                                           | 30 | How do I use QR code on an e-Certificate?                                                                                           | You can access the e-Certificate Verification Site directly by scanning the QR code using mobile devices (smartphones or tablets)<br>using the device's camera.<br>You will need to install an application for reading QR codes in advance.                                 |
|                                           | 31 | Do I need to input my user ID and password to<br>access the e-Certificate Verification Site?                                        | No password or user ID is required.<br>Please enter the vessel's IMO Number (7-digit number) and Tracking ID (20-digit number) to access the e-Certificate Verification<br>Site.                                                                                            |

NIPPON KAIJI KYOKAI

#### **FAQ for ClassNK e-Certificate**

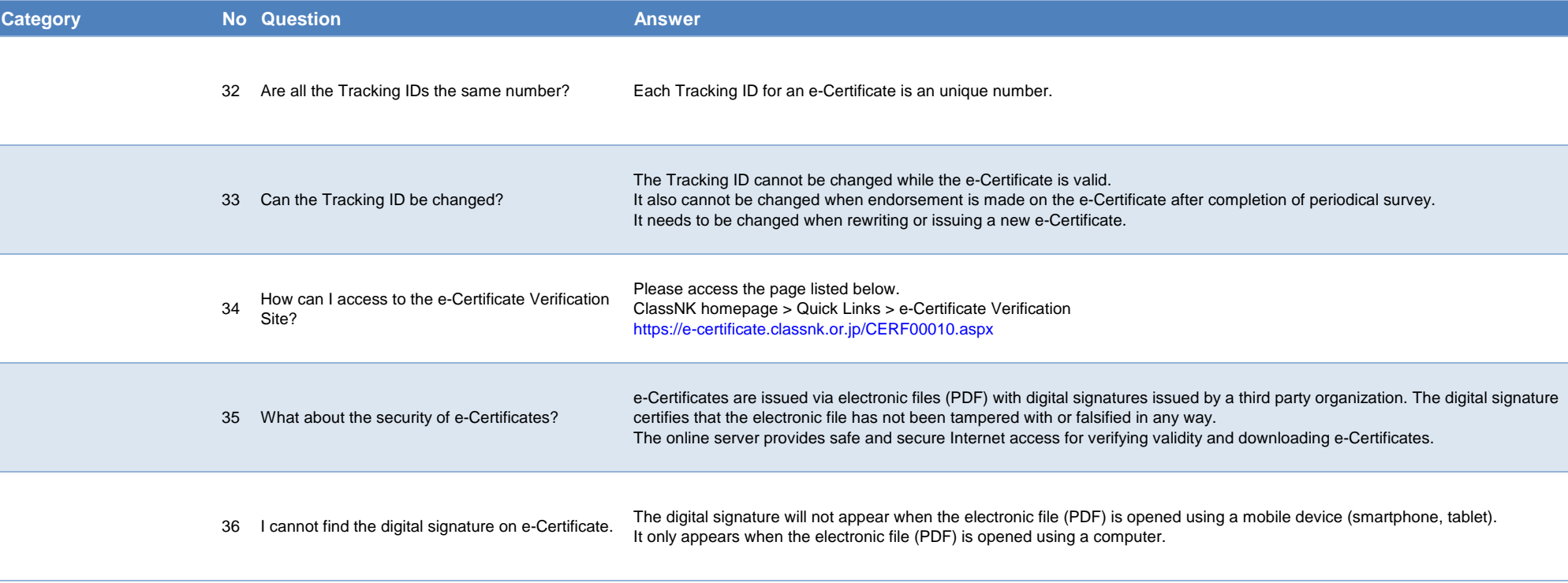

\* If you need further assistance, please access the Inquiries page or contact nkecert@classnk.or.jp.